# **UNE EXTENSION FACILITANT L'ACCES AUX PUBLICATIONS SCIENTIFIQUES**

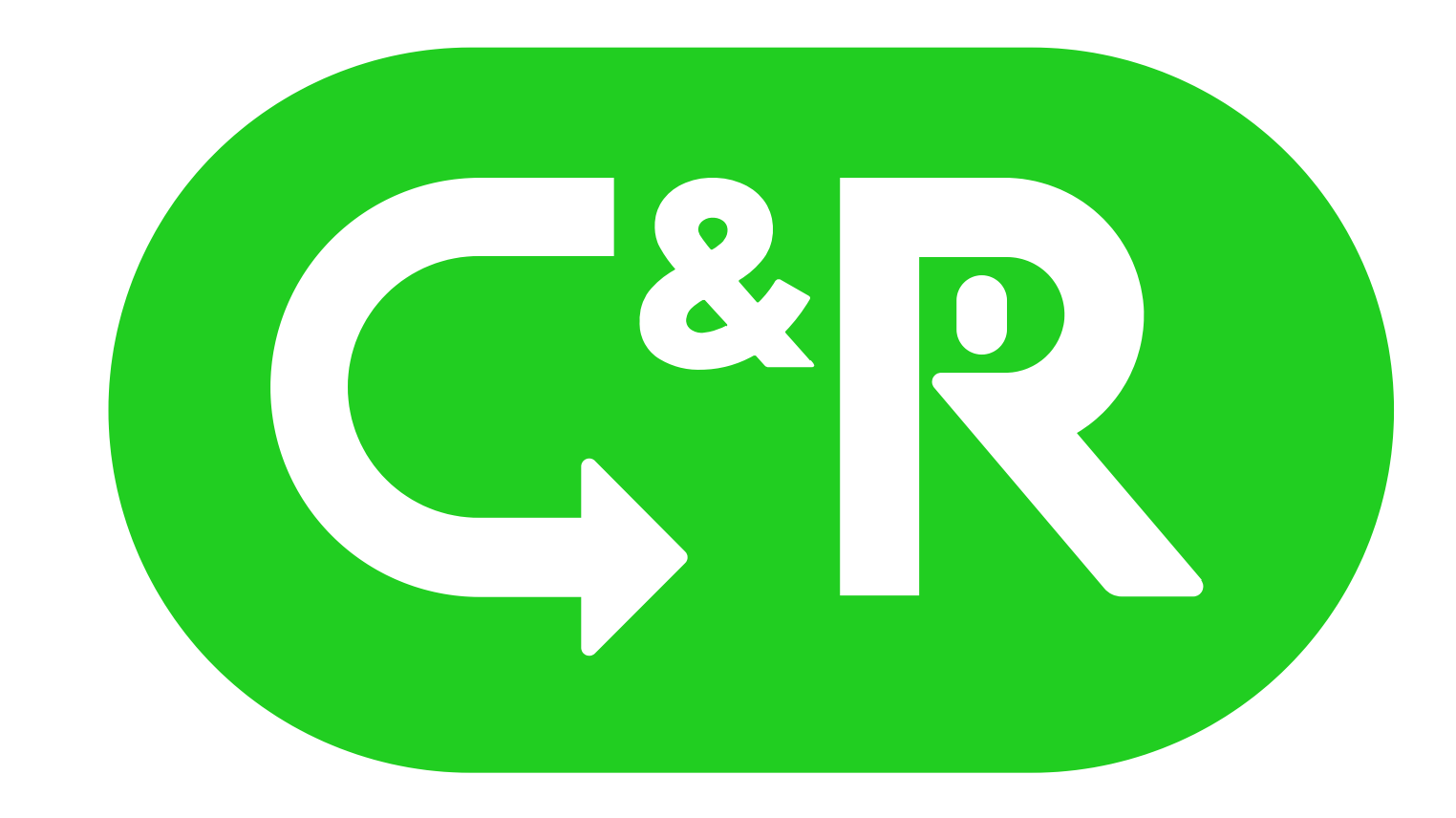

## Click & Read

# Installer

# Paramétrer

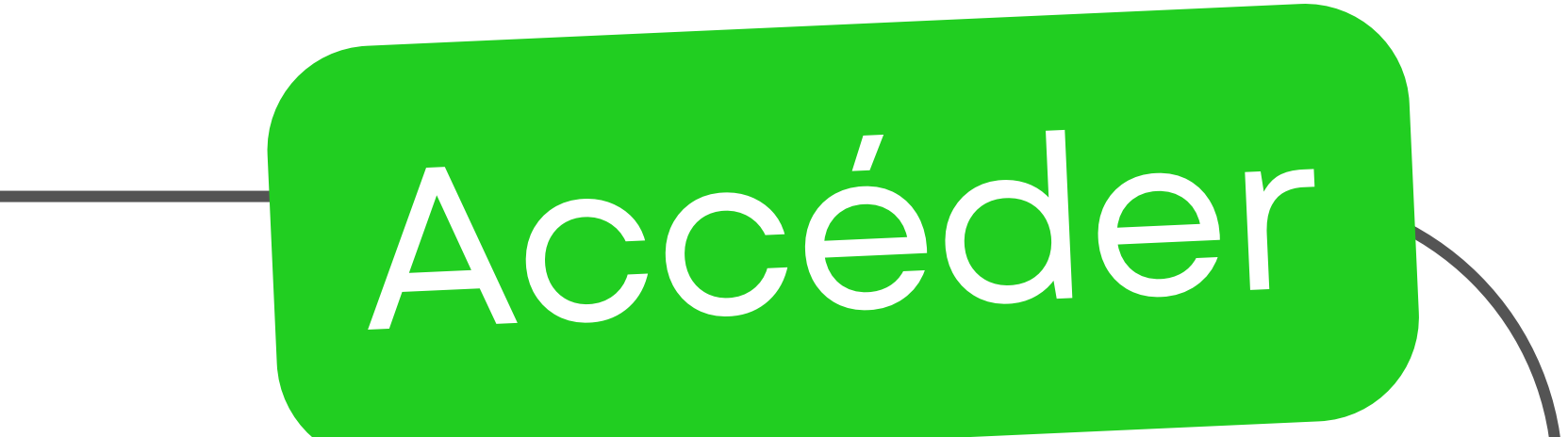

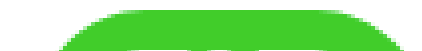

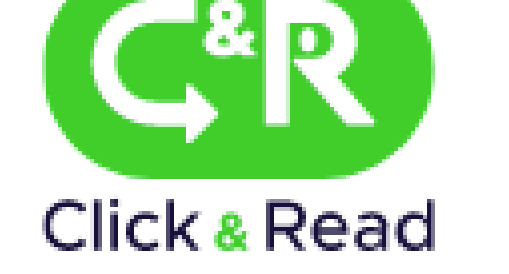

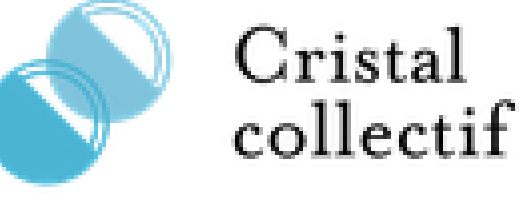

### Paramétrer l'extension Click & Read

Gérer et ordonner vos sources

«UNPAYWALL] [ × ISTEX ] **ECOLE CENTRALE DE LYON x PANIST** 

#### **Pour la source PANIST**

Ecole centrale de Lyon

Activer les bibliothèques dans Google Scholar (

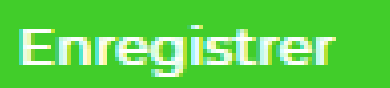

web visitées à la recherche d'identifiants (DOI,…) et affiche un bouton C&R si la ressource est disponible

### **BIBLIOTHÈOUE** . . . . . . . . . . . . . . MICHEL SERRES <u> Tanzania matematika mwaka 1989 hadi amin'ny fisika mpikambana amin'ny fisika mpikambana amin'ny fisika mpikam</u> ÉCOLE CENTRALE LYON 2023

Particuology, 22 (2015), pp. 95-99

 $\mathbb{Z}$  View PDF  $\mathbb{G}\mathbb{R}$  View article  $\mathbb{G}\mathbb{R}$ **View in Scopus** 

- J. Zeng, Y. Kim, Y. Chen  $\left[11\right]$ 
	- Study on the preparation and properties of copp their nanofluids

Adv. Mater. Res., 399–401 (2011), pp. 606-609

Google Scholar 7

ing and hange as any word, also via completed of any Effect of Ag nanoparticles additive on the tribological behavior of multialkylated cyclopentanes (MACs) Jiangi Marris, Yulei Morris, Mingeru Bairer But by interest of the intrinsing lander instead diseased the air of three besings of these instead and the Party of the n, biling state, da

> درست فتد **Longitude Andrew Compo**

L. Introductio

**ARTICLE INTO ARSTRACT** 

antiquese de manguesties siste a particle sixe al chase 6.7 cm and has valorie matchington cycloproduces (1876) information to prepared. The other of by a magneticity, as addition in MOS have i dan binahin unti secara bebasaa sil binah secara tersebut di The G ووالموجه لأبالة استودادا لساوره وعثما t hai ma sa tatan ng ang katang kita ng ikang alian saint 19 junior and 19 the and the chemical feature of typical chemical through serve reconingit scing a JIMA (2008) scanni deriver extremely (CDI) replaced with a Green range dispersion lines analyses at where it (C problems and backgrouping capacity of hitler have all what markedly sales) and in the two parties aged little when 26 by manywrister were abled in it. Eesate at STOJERS and SPS shaw that a susquestion are deposited and to in indian marsi. **COMPARISON AND REGISTERED** 

**THE R. P. LEWIS CO., LANSING MICH.** 

Contacts betweenheim at ScienceDis-

#### s anger at helpstaat prospection (12) Little's possess excellent viscosti

## **https://clickandread.inist.fr/**

### $\bm{\omega}$ ressources-numeriques@listes.ec-lyon.fr

Installer l'extension sur Firefox, Chrome, Edge ou Safari depuis

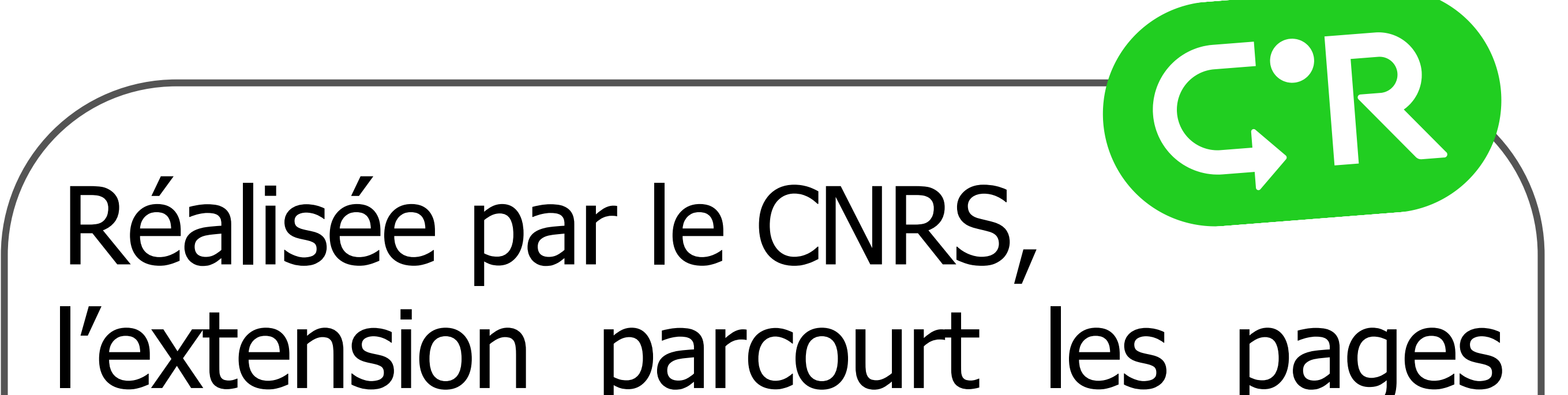

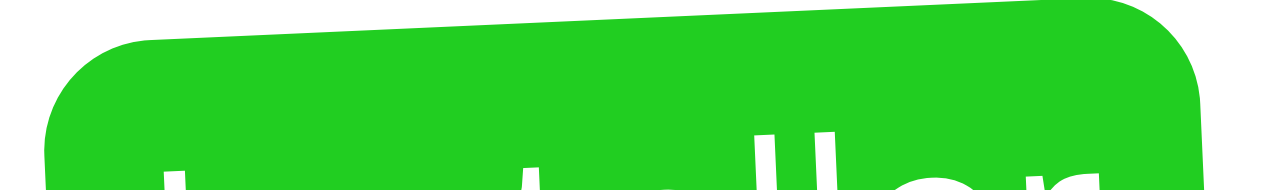

Ajouter l'École Centrale de Lyon en n°1 dans les sources

> Accéder en 1 clic au texte intégral sous réserve des droits d'accès

#### J. Ma, Y. Mo, M. Bai  $[9]$

 $[10]$ 

**CNTS** 

Effect of AG nanoparticles additive on the tribological behavior of multialkylated cyclopentanes (MACs)

Wear, 266 (7-8) (2009), pp. 627-631

**A** View PDF CR View article CR View in Scopus 7 Google Scholar 7

g, L. Shi H. Jiang, Q. Xu, C Effect of temp  $\wedge$  and  $\vee$  and the effective thermal conductivity of N-Tetradecane-Ba \d nanofluids containing copper nanonarticles

**PDF**

**William** 

The challenge in developing better oils and greates for spaceman periodi kemudiakan kepada yang bersama dalam kalendarya period ingliam in computered in the hordinary of a wayness college. advantages over the other liquid labels axis [11,11]. The one advant tage of high a green and the distance many ent (Tuti). Ipaar applications repair liquid labelaaste which as د با سر داده ش FFPAIs is their missibility with currently available hydrocalism a qualificati posti preferenzas concertas como fermano das cuandidades and have lose temperature finality while maintaining adequate hard althout interacting the attiture are developed to dy. The most critical fluid property considered for a space ris ant is valid thing. Properties of both the base wis and the coming addition and take considered for additional to the confi of the codem in solid dian at the solds because her and house ration in the past include polyol extent, supercretional mineral off managing De the other hand, the addition, are difficult to the old palphanielines (PADs), and performancies distribute (PPMs) in hidde and wouldn'the capter fields are project to dissalve th ing three liquid islaminatis have developed get that can limit additions prior to termulating three interfer birthdays will high their Minimum in a way was revised and in 19. For example, Printing in unity to develop additions with good solubility in MAD kar merint visesity, throad stability, and low velating, pr ada shkadar kinksing primasar is may and kalen. A ny ary taona mpilihin' ta autukyi is dinyeukutian, ani metul markama ana arm problem when proposed wing a make remaining mode traditionalist with financial consider [Tell]. On the other hand, regards subsect. The total spiral properties of Agreement today a e müsesid edalisese hügh supur personus ai hügh irmgersatu.<br>"Maar erorasilg, spelkelik maaktalligilated epidegradateri desk vast valditier valdingit seiden MAC's somen verdautend om verägtlich ding frieding and ways trains in ambient or have been used as net [Unit]. MACs are compared of as igerskaar vang mit is twa ha fine aligi groups salestinated om tier g. They are synthesized by reading disystopentations with also Collegear of MACGAGGAN relate manage

hitting were synthesized to the Librariany with reference to the literature method [12] and their structure and property

was and we are from another to better the case that disapples were